## Guía rápida Pagar cuota de Préstamos y Leasing

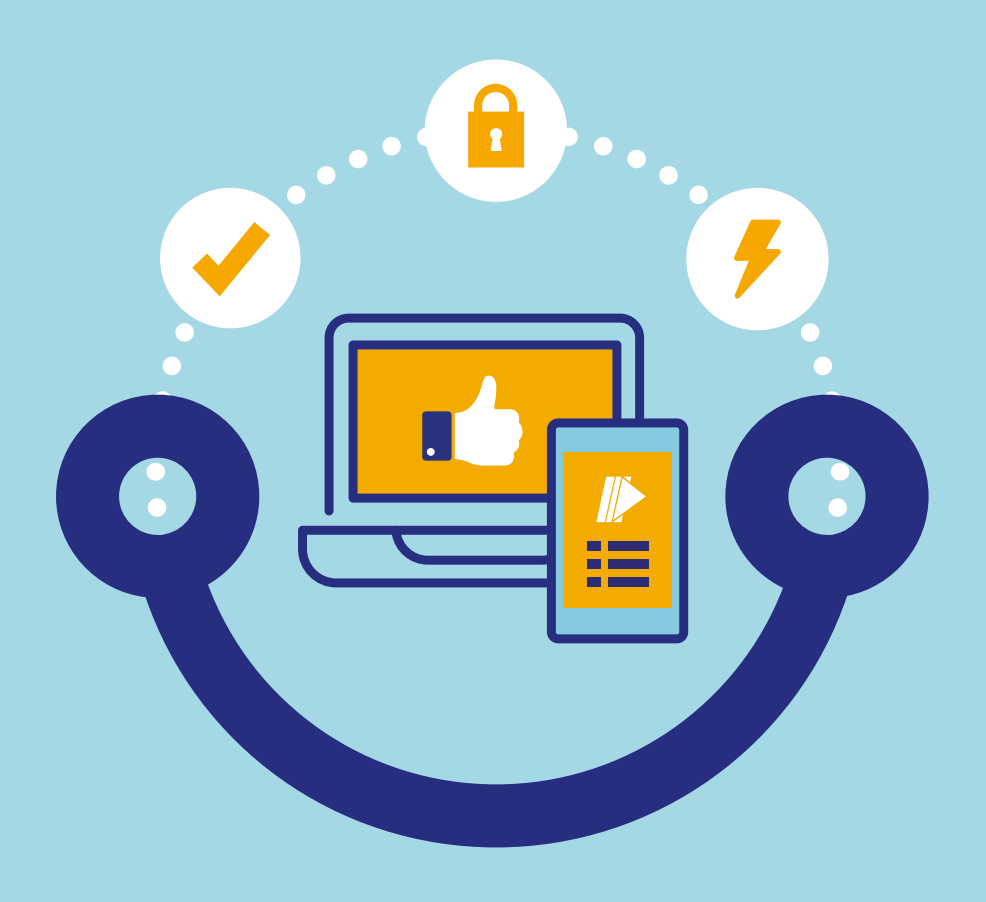

## Conectados es más fácil

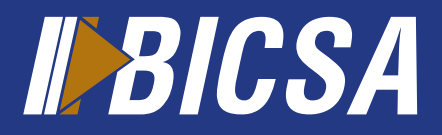

www.bicsa.com

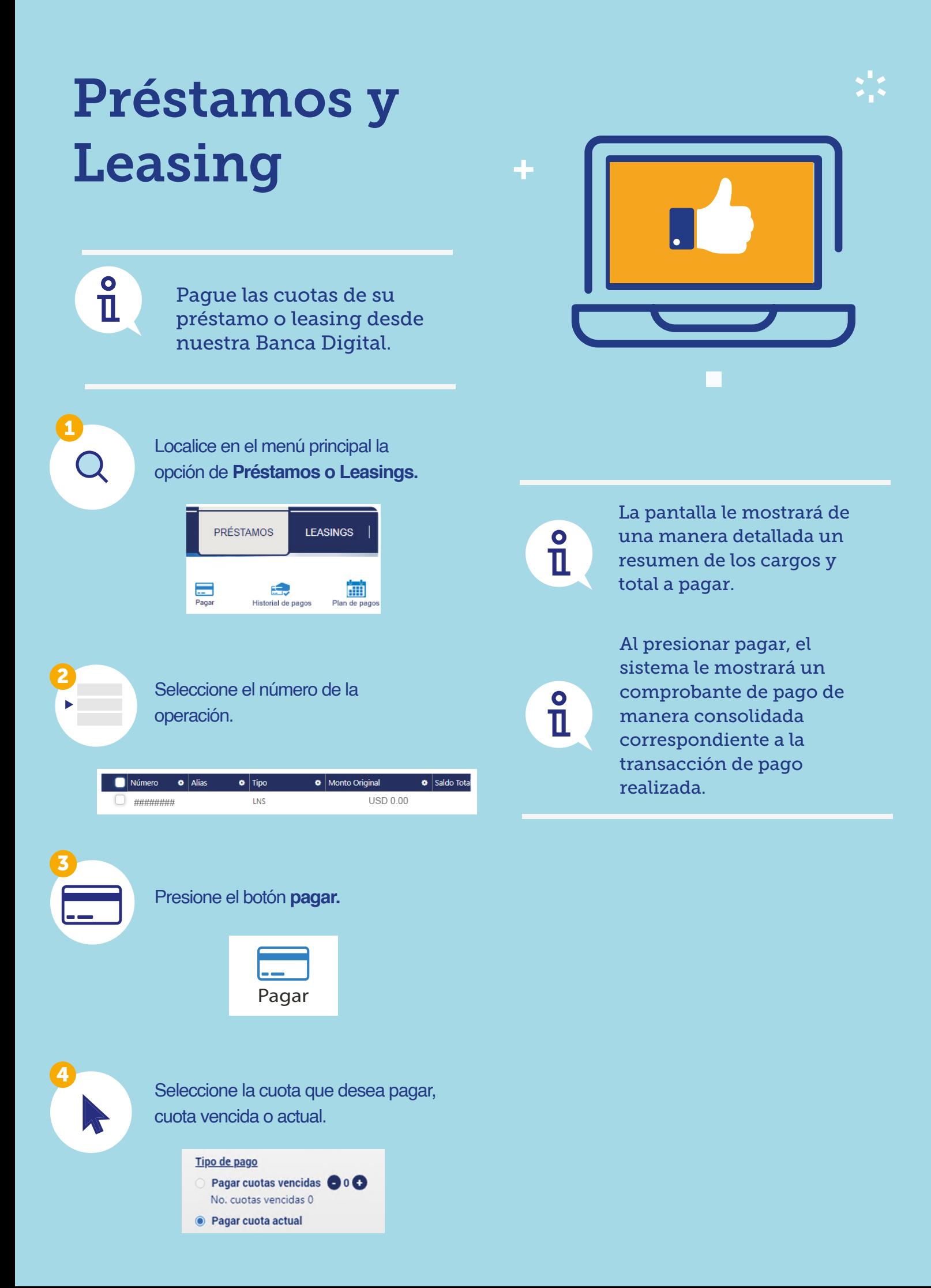

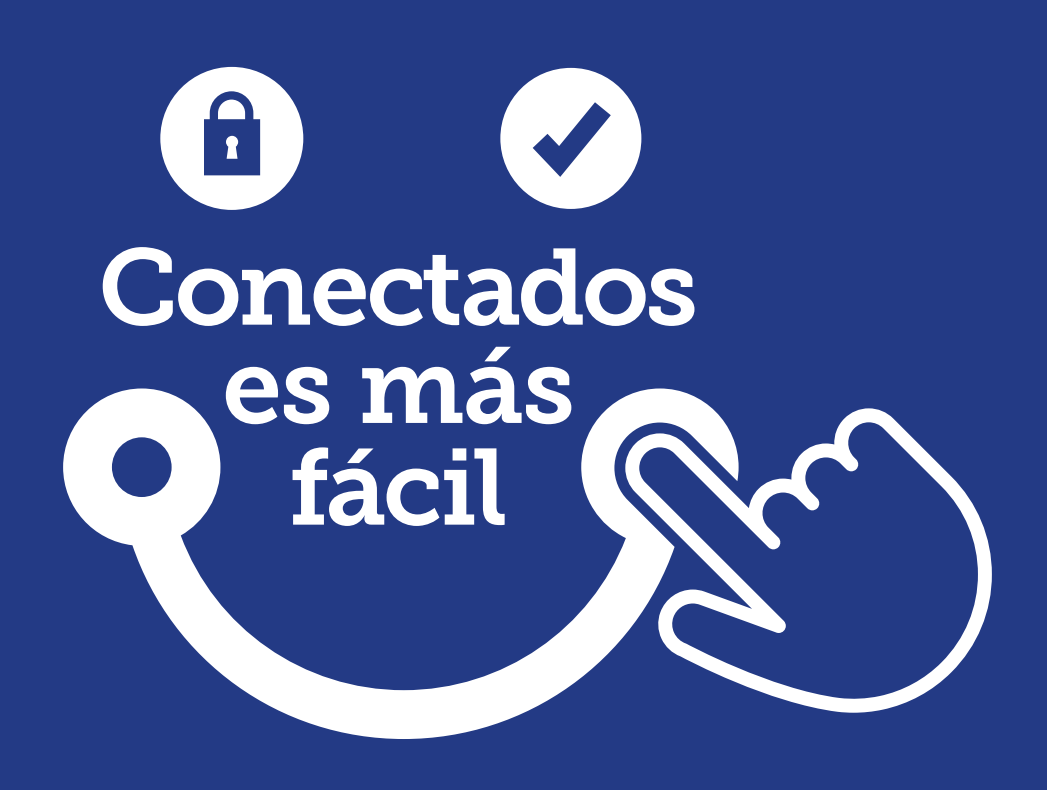

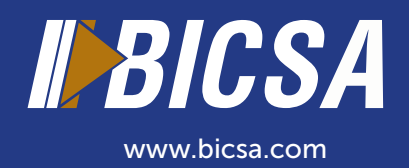